# segmentSeq: methods for identifying small RNA loci from high-throughput sequencing data

#### Thomas J. Hardcastle

April 14, 2011

### 1 Introduction

High-throughput sequencing technologies allow the production of large volumes of short sequences, which can be aligned to the genome to create a set of matches to the genome. By looking for regions of the genome which to which there are high densities of matches, we can infer a segmentation of the genome into regions of biological significance. The methods we propose allows the simultaneous segmentation of data from multiple samples, taking into account replicate data, in order to create a consensus segmentation. This has obvious applications in a number of classes of sequencing experiments, particularly in the discovery of small RNA loci and novel mRNA transcriptome discovery.

We approach the problem by considering a large set of potential segments upon the genome and counting the number of tags that match to that segment in multiple sequencing experiments (that may or may not contain replication). We then adapt the empirical Bayesian methods based on the Poisson-Gamma conjugacy and implemented in the baySeq package [1] to establish, for a given segment, the likelihood that the count data in that segment is similar to background levels, or that it is similar to the regions to the left or right of that segment. We then rank all the potential segments in order of increasing likelihood of similarity and reject those segments for which there is a high likelihood of similarity with the background or the regions to the left or right of the segment. This gives us a large list of overlapping segments. We reduce this list to identify non-overlapping loci by choosing, for a set of overlapping segments, the segment which has the lowest likelihood of similarity with either background or the regions to the left or right of that segment and rejecting all other segments that overlap with this segment. For fuller details of the method, see Hardcastle (2010) [2].

## 2 Preparation

We begin by loading the segmentSeq package.

#### > library(segmentSeq)

Note that because the experiments that segmentSeq is designed to analyse are usually massive, we should use (if possible) parallel processing as implemented by the snow package. We therefore need to load the snow package (if it exists) and define a cluster.

```
> library(snow)
> cl <- makeCluster(7, "MPI")
```
If snow is not present, we can proceed anyway with a NULL cluster. Results may be slightly different depending on whether or not a cluster is used owing to the non-deterministic elements of the method.

#### > cl <- NULL

There is a convenience function, processTags which is able to read in tabdelimited files which have appropriate column names, and create an alignmentData object. Alternatively, if the appropriate column names are not present, we can specify which columns to use for the data. In either case, we pass a character vector of files, together with information on which data are to be treated as replicates to the function. We also need to define the lengths of the chromosome and specifiy the chromosome names as a character. The data here, drawn from text files in the 'data' directory of the segmentSeq package are taken from the first million bases of an alignment to chromosome 1 and the first five hundred thousand bases of an alignment to chromosome 2 of Arabidopsis thaliana in a sequencing experiment where libraries 'SL9' and 'SL10' are replicates, as are 'SL26' and 'SL32'.

```
> chrlens <- c(1e+06, 5e+05)
> datadir <- system.file("extdata", package = "segmentSeq")
> libfiles <- c("SL9.txt", "SL10.txt", "SL26.txt", "SL32.txt")
> libnames <- c("SL9", "SL10", "SL26", "SL32")
> replicates \leftarrow c(1, 1, 2, 2)> aD <- processTags(libfiles, dir = datadir, replicates, libnames,
+ chrlens, chrs = c(">Chr1", ">Chr2"), header = TRUE, gap = 200)
> aD
```

```
An object of class "alignmentData"
22717 rows and 4 columns
```
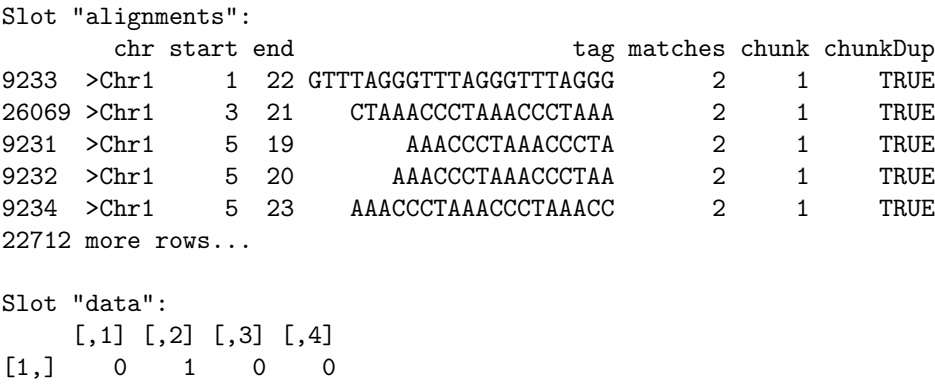

```
[2,] 0 0 0 8[3,] 0 1 0 0[4,] 0 1 0 0[5,] 0 2 0 0more rows...
```

```
Slot "libnames":
[1] "SL9" "SL10" "SL26" "SL32"
Slot "libsizes":
[1] 20627 35908 36864 30038
Slot "replicates":
[1] 1 1 2 2
Slot "chrs":
   chr len
1 >Chr1 1000000
2 >Chr2 500000
```
Next, we process this alignmentData object to produce a segData object. This segData object contains a set of potential segments on the genome defined by the start and end points of regions of overlapping alignments in the alignmentData object. It then evaluates the number of tags that hit in each of these segments.

```
> sD <- processAD(aD, cl = cl)
> sD
An object of class "segData"
91425 rows and 4 columns
Slot "data":
 SL9 SL10 SL26 SL32
1 27 17 0 16
2 28 17 0 16
3 31 18 0 16
4 32 18 0 16
5 32 19 0 18
91420 more rows...
Slot "libsizes":
[1] 20627 35908 36864 30038
Slot "replicates":
[1] 1 1 2 2
Slot "segInfo":
  chr start end chunk leftSpace rightSpace
1 > Chr1 1 63 1 0 1
2 > Chr1 1 88 1 0 1
3 >Chr1 1 113 1 0 151
4 >Chr1 1 284 1 0 120
5 >Chr1 1 427 1 0 172
91420 more rows...
```
We can now construct a segment map from these potential segments.

#### Segmentation by Clustering

A fast method of segmentation can be achieved by exploiting the bimodality of the densities of small RNAs in the potential segments. In this approach, we assign each potential segment to one of two clusters for each replicate group, either as a segment or a null based on the density of sequence tags within that segment. We then combine these clusterings for each replicate group to gain a consensus segmentation map.

```
> clustSegs <- heuristicSeg(sD = sD, aD = aD, bimodality = TRUE,
+ getLikes = TRUE, cl = cl)
..
> clustSegs
An object of class "postSeg"
704 rows and 4 columns
Slot "data":
  SL9 SL10 SL26 SL32
1 27 17 0 16
   12 4 0 2
50 23 26 51 83
   11 11 14 0
55 13 7 0 0
    2 18 0 2
66 0 38 126 4
    0 2 0 0
70 76 83 147 545
    2 1 0 0
694 more rows...
Slot "libsizes":
[1] 20627 35908 36864 30038
Slot "groups":
[1]]
[1] 1 1 2 2
Slot "annotation":
     chr start end
352 >Chr1 1 63
1 >Chr1 64 761
353 >Chr1 762 830
2 >Chr1 831 940
354 >Chr1 941 967
3 >Chr1 968 12997
355 >Chr1 12998 13014
4 >Chr1 13015 17054
```

```
356 >Chr1 17055 17111
5 >Chr1 17112 17274
694 more rows...
Slot "posteriors":
              [,1] [,2][1,] -0.268927867 -4.994135e-01[2,] -2.205597202 -3.334568e+00[3,] -0.253691080 -8.474732e-03
 [4,] -2.664073731 -9.705260e-01
 [5,] -0.229650500 -3.573336e+00[6,] -3.813012458 -4.572728e+00
 [7,] -0.050553706 -6.579487e-04
 [8,] -4.485685293 -4.628260e+00
 [9,] -0.001421929 -2.953121e-06
[10,] -3.349046404 -4.129325e+00694 more rows...
```
#### Segmentation by Classification

A more refined approach to the problem uses an existing segment map (or, if not provided, a segment map defined by the clustSegs function) to acquire empirical distributions on the density of sequence tags within a segment. We can then estimate posterior likelihoods for each potential segment as being either a true segment or a null. We then identifying all potential segments in the with a posterior likelihood of being a segment greater than some value 'locsens' and containing no subregion with a posterior likelihood of being a null greater than 'nulsens'. We then greedily select the longest segments satisfying these criteria that do not overlap with any other such segments in defining our segmentation map.

```
> classSegs \leq classifySeg(sD = sD, aD = aD, cD = clustSegs, subRegion = NULL,
+ getLikes = TRUE, c1 = c1, lociCutoff = 0.9, nullCutoff = 0.9)
..
> classSegs
An object of class "postSeg"
362 rows and 4 columns
Slot "data":
   SL9 SL10 SL26 SL32
51 34 37 65 83
    15 25 0 2
66 0 38 126 4
     0 2 0 0
70 76 83 147 545
     2 1 0 0
142 76 83 147 545
    26 24 0 15
259 17 13 0 0
```

```
5 3 0 12
352 more rows...
Slot "libsizes":
[1] 20627 35908 36864 30038
Slot "groups":
[[1][1] 1 1 2 2
Slot "annotation":
      chr start end
176 >Chr1 762 916
1 >Chr1 917 12997
177 >Chr1 12998 13014
2 >Chr1 13015 17054
178 >Chr1 17055 17111
3 >Chr1 17112 17274
179 >Chr1 17275 17331
4 >Chr1 17332 17696
180 >Chr1 17697 17724
5 >Chr1 17725 17803
352 more rows...
Slot "posteriors":
             [,1] [,2][1,] -0.89917371 -0.037928952
 [2,] -5.46801026 -5.102126723
 [3,] -0.23052105 -0.006291877
 [4,] -4.81653270 -5.090747982
 [5,] -0.03080019 -0.000750572[6,] -3.23535721 -4.870902623
 [7,] -0.03080019 -0.000750572[8,] -2.20301318 -1.629780715
 [9,] -0.03256760 -4.326451135
[10,] -2.09580074 -1.182311621
352 more rows...
```
By one of these methods, we finally acquire an annotated countData object, with the annotations describing the co-ordinates of each segment.

We can use this countData object, in combination with the alignmentData object, to plot the segmented genome.

```
> par(mfrow = c(2, 1), mar = c(2, 2, 2, 2))> plotGenome(aD, clustSegs, chr = ">Chr1", limits = c(1, 3e+05))
> plotGenome(aD, classSegs, chr = ">Chr1", limits = c(1, 3e+05))
```
This countData object can now be examined for differential expression with the baySeq package.

## References

- [1] Thomas J. Hardcastle and Krystyna A. Kelly. Empirical Bayesian Methods For Identifying Patterns of Differential Expression in Count Data. In submission. 2010.
- [2] Thomas J. Hardcastle and Krystyna A. Kelly. Genome Segmentation From High-Throughput Sequencing Data.. In preparation. 2010.

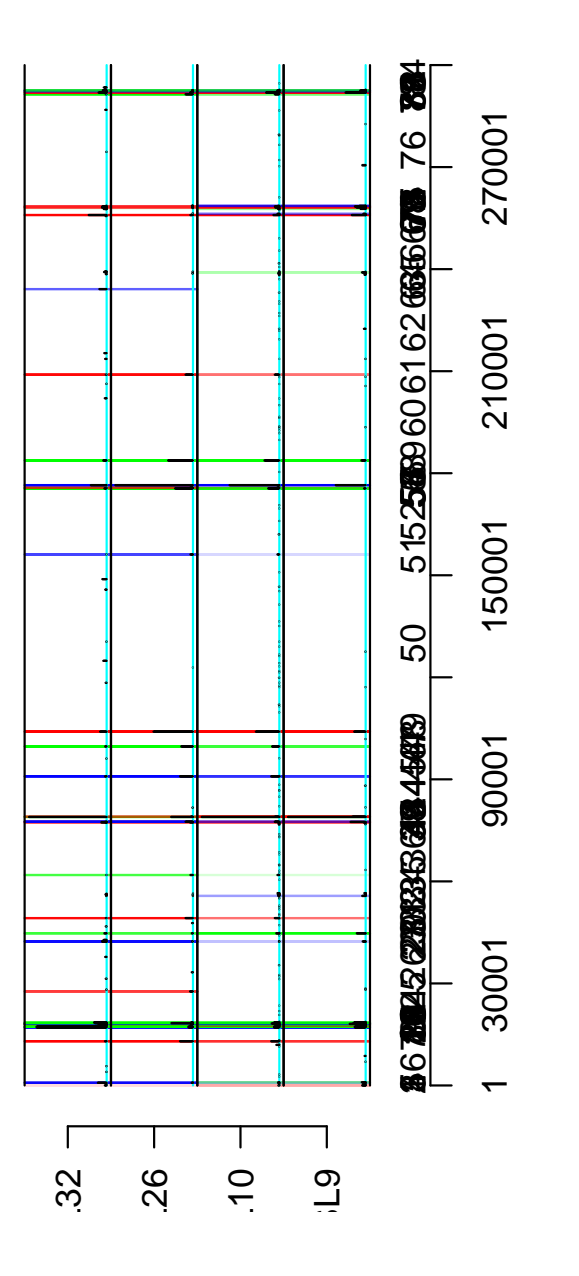

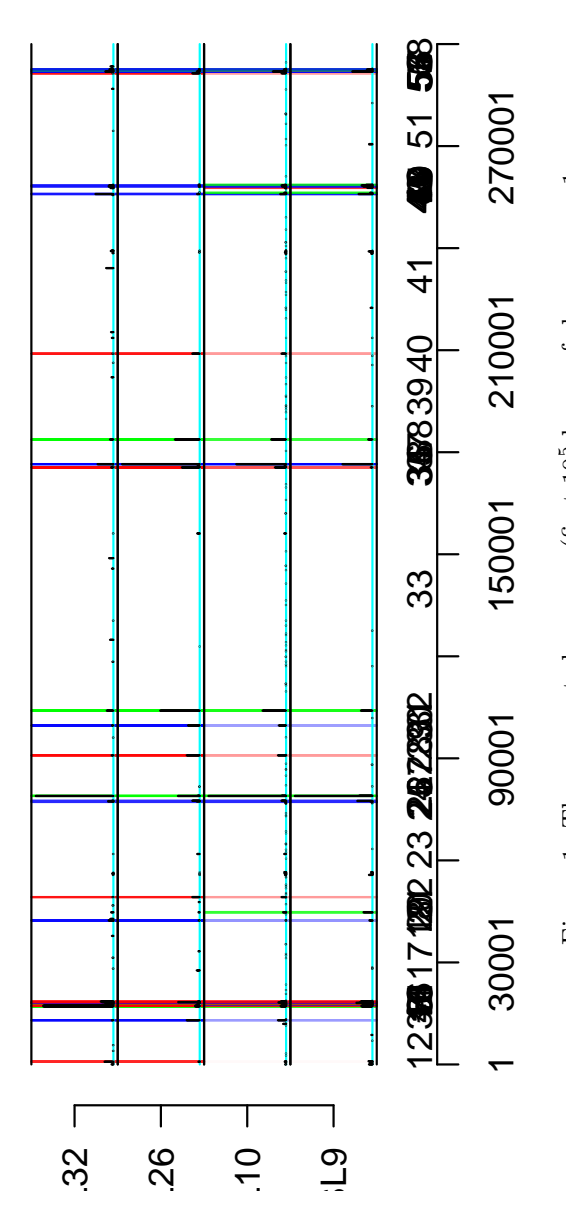

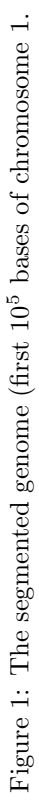